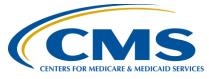

## **Support Contractor**

# Getting Your Ducks in a Row: Addressing Common Issues in Quality Reporting

#### **Questions & Answers**

#### Moderator:

Dianne Glymph, MLIS
Project Coordinator
Hospital Outpatient Quality Reporting (OQR) Program Support Contractor

#### Speaker:

Pam Harris, BSN, RN
Project Coordinator
Hospital OQR Program Support Contractor

#### March 21, 2018 10:00 am ET

**Question:** I'm at a Critical Access Hospital (CAH). Does reporting for this program

apply to my hospital?

**Answer:** For the Outpatient Quality Reporting Program, data submissions for

Critical Access Hospitals are voluntary.

**Question:** Is there any benefit to submitting the cases if you are under?

**Answer:** A benefit to submitting data even when the case volume does not mandate

submission is that the facility can compare the data submitted by their facility against other facilities, both state and national, for quality

improvement initiatives.

**Question:** How would CMS know if a facility is not reporting data due to low case

threshold and just not reporting for the program?

**Answer:** CMS can review the cases billed to Medicare against the cases submitted

by the facility. If the facility is over the minimum submission requirement

and not reporting those cases, that facility may fail the program

requirements, which will result in a financial impact. If the cases billed are below the required minimum case count and the facility did not submit those cases, CMS would then look at the other data requirements to

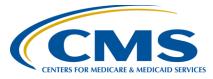

## **Support Contractor**

identify if the facility meets the program requirements (i.e., measures

submitted via a web-based data collection tool).

**Question:** What is your recommendation for the number of over-submission cases?

**Answer:** A minimum of a five percent margin of error is recommended for case

submission.

Question: We use the same codes when reporting the Physician and Facility E/M

level. Is the E/M level reported for the physician or the facility?

**Answer:** You will be reporting for the facility, not the physician.

**Question:** Where would I get all the quality measures that are to be reported? Our

hospital has 10,000 visits or less per year.

**Answer:** There are several helpful documents on our website at

www.qualityreportingcenter.com. Under the Quick Links Box, access the Tools and Resources link. There are several documents that address the required measures for this program. Feel free to call our help desk if you

need further assistance.

**Question:** Do we have to download the CMS Abstraction Tool (CART) each year or

quarter when the measures change?

**Answer:** You do not have to download CART each year, but you will have to

upgrade to the next CART version.

http://www.qualitynet.org/dcs/ContentServer?c=Page&pagename=QnetPu

blic%2FPage%2FQnetTier3&cid=1205442032389

**Question:** How do we update our CART version?

**Answer:** Please visit the QualityNet home page. On the right side of the screen,

third box down, you will see Downloads. Choose CART-Outpatient. From that page you can select Upgrade or choose Initial installation. Please

follow the prompts from there.

http://www.qualitynet.org/dcs/ContentServer?c=Page&pagename=QnetPu

blic%2FPage%2FQnetTier3&cid=1205442032389

**Question:** What is the best way to save a copy of the OQR web-based measures that

reflect the completion? I have trouble getting a complete copy of each

measure.

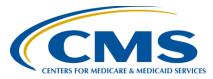

## **Support Contractor**

**Answer:** There are a couple ways to achieve this. One way is to use the Print button

within each measure. This will give you the data entered so you have a complete copy. Another way is to take a screenshot/print screen of the page that shows all measures as Complete. As a note, OP-33 is slightly to the right and, depending on your settings, you may have to scroll over to

capture all of the measures in one view.

**Question:** Is this the last year we will be reporting the web- based measure OP-26 for

surgical volumes?

**Answer:** Yes, both OP-25 and OP-26 measures were removed in the Calendar Year

(CY) 2018 Final Rule.

**Question:** What website do I download the slides from?

**Answer:** You can print the slides for the webinar from our website:

https://www.qualityreportingcenter.com/hospitaloqr/events/

**Question:** For 700 cases, we have to abstract 63 cases annually? I thought that it was

quarterly.

**Answer:** For the web-based measure OP-29, the *annual* submission for the scenario

presented is 63. You can refer to the Sample Size Requirement table in the Specifications Manual for information regarding the yearly as well as

quarterly sample size.

http://www.qualitynet.org/dcs/ContentServer?c=Page&pagename=QnetPu

blic%2FPage%2FSpecsManualTemplate&cid=1228775748170

**Question:** With OP-4 and OP-1 being retired, will OP-AMI be retired?

**Answer:** Currently, the OP-2, -3, and -5 measures remain in the Acute Myocardial

Infarction/Chest Pain measure set.

**Question:** How do you update, change, or add ListServes?

**Answer:** If you are looking to remove yourself from a ListServe, you can click

Unsubscribe at the bottom of your ListServe notification. If you want to update an email address, you will have to unsubscribe the current email and re-subscribe the new email. If you need further assistance, please feel

free to give us a call 866.800.8756.

**Question:** What is a CCN facility?

**Answer:** It is the CMS Certification Number.

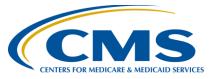

#### **Support Contractor**

**Question:** We are currently using a vendor for abstraction. Is there training for

sampling and population for us if we are looking into using CART?

**Answer:** There is not a specific population and sampling training; however, there is

a CART training webinar that would be great to review if you are looking

at using this application versus a vendor. The direct link is:

https://www.qualityreportingcenter.com/player/index.php?src=/wp-

content/uploads/2017/03/OQR-3.15.17-2.mp4&cc=/wpcontent/uploads/2017/05/OQC-CC-Webinar-March-2017-

FINAL\_config.xml

**Question:** If you do not have enough data to enter for a measure and you enter "0,"

would "yes" appear on the lookup tool on the page displayed on slide 44?

**Answer:** Yes. If you enter zeros for your data, it will display "yes" on the Lookup

tool. However, please look at the Date Last Updated.

**Question:** Please explain why OP-26 is not included in the lookup tool (slide 43).

That's the last time we are submitting OP 26.

**Answer:** We are working to update the website to include OP-26 in the lookup tool;

this measure should appear by the end of the week. You are correct; this is

the last year this measure will be reported.

**Question:** For optional OP-31, if we are not reporting, should we enter zero cases

and sampling n/a? Or is it preferable to just leave blank/incomplete

status?

**Answer:** As OP-31 is voluntary, either option is acceptable.

**Question:** How will CART be addressed for the measures that have been removed

for April 2018 and forward? Will there be a patch, or do we need to

answer all elements to complete cases?

**Answer:** CART will be updated to reflect the measures removed. The facility can

update their version of CART from the QualityNet homepage. A ListServe

will go out when CART is updated after the final data submission

deadline.

**Question:** What if a hospital does not obtain a 75% score?

**Answer:** Your facility would not meet the program requirements for the Hospital

OQR Program and may be subject to up to a 2% reduction in your

Medicare reimbursement.

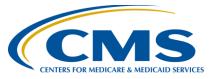

## **Support Contractor**

**Question:** How often can you expect to be validated?

**Answer:** Any hospital reporting for this program can be validated.

**Question:** Where can I find the validation report?

**Answer:** All of the reports Pam discussed for validation can be run on the

QualityNet Secure Portal if you are the Security Administrator for your

facility.

**Question:** Is there a way to check who is/are the current contact/s for my

organization?

**Answer:** You can call the help desk at 866.800.8756, and we can look this up for

you.

**Question:** Do I need to fill out the Contact Change Form and change contacts on

QualityNet? If I change them on QualityNet, doesn't your contact

information update from there?

**Answer:** Unfortunately, all the platforms are not integrated. To ensure appropriate

communication, you should notify both systems.